## 17. Vorlesung Wintersemester

## 1 Zweikörperstöße

Ohne die Details der Kräfte zwischen zwei Körpern zu kennen, sollen auf Grund der Erhaltungsgesetze allgemeine Tatsachen über die möglichen Endzustände eines Stoßes zwischen zwei Körpern geschlossen werden. Angenommen werden soll nur, dass die Kräfte zwischen den Körpern in großer Entfernung gegen Null gehen, so dass die Bewegung vor und nach dem Stoß in eine gleichförmige Bewegung übergeht. Die Massen der Teilchen bleiben gleich.

Man verwendet zwei Inertialsysteme: das Laborsystem  $\Sigma_L$  und das Schwerpunktssystem  $\Sigma_S$ . Die Impulse und Geschwindigkeiten seien vor dem Stoß in diesen Systemen gegeben durch

$$
\Sigma_L : \vec{p}_1 = m_1 \vec{v}_1, \ \vec{p}_2 = m_2 \vec{v}_2 \tag{1}
$$

bzw.

$$
\Sigma_S : \vec{q}_1 = m_1 \vec{u}_1, \ \vec{q}_2 = m_2 \vec{u}_2. \tag{2}
$$

Nach dem Stoß werden sie durch einen Strich gekennzeichnet:  $\vec{p}_1$ ' usw.

Mit der Schwerpunktsgeschwindigkeit  $\vec{R}_L = \frac{\vec{P}}{\lambda}$  $\frac{\vec{P}}{M} = \frac{\vec{p}_1+\vec{p}_2}{m_1+m}$  $\frac{p_1 + p_2}{m_1 + m_2}$ , die sich im Stoß nicht ändert, wird

$$
\vec{v}_i = \vec{u}_i + \frac{d\vec{R}_L}{dt}, \quad \vec{v}'_i = \vec{u}'_i + \frac{d\vec{R}_L}{dt}
$$
\n(3)

Die Impulserhaltung lautet im Laborsystem:

$$
\Sigma_L: \quad \vec{p}_1 + \vec{p}_2 = \vec{P} = \vec{p}_1' + \vec{p}_2' \tag{4}
$$

und im Schwerpunktssystem:

$$
\Sigma_S: \quad \vec{q}_1 + \vec{q}_2 = \vec{0} = \vec{q}_1' + \vec{q}_2'.\tag{5}
$$

Im Schwerpunktssystem gilt also einfach

$$
\vec{q}_1 = -\vec{q}_2, \quad \vec{q}_1' = -\vec{q}_2'.
$$
\n(6)

Der Streuprozess im Schwerpunktssystem besteht also im wesentlichen aus einer gemeinsamen Drehung und Längenänderung der Impulse.

Der Energiesatz lautet (im Laborsystem)

$$
\frac{\vec{p}_1^2}{2m_1} + \frac{\vec{p}_2^2}{2m_2} = \frac{\vec{p}_1'^2}{2m_1} + \frac{\vec{p}_2'^2}{2m_2} + Q \tag{7}
$$

Der Q-Wert Q gibt dabei an, um wieviel sich die mechanische Energie im Stoß ändert. Der Stoß ist für

- $Q = 0$  elastisch,
- Q < 0 exotherm. Es wird Energie frei.

•  $Q > 0$  endotherm. Energie wird für die Anregung der beteiligten Körper verwendet.

Für die sechs unbekannten Impulskomponenten nach dem Stoß gibt es vier Bedingungsgleichungen: drei aus der Impulserhaltung und eine aus der Energieerhaltung. Es bleiben somit zwei Streuwinkel frei, zu deren Berechnung man mehr Informationen braucht (Kraftgesetz und Stoßparameter).

Praktisch ist nur der Streuwinkel in der Ebene des Stoßes wichtig: da die Kräfte entlang der Verbindungslinie der Körper wirken und deswegen die Impulse nach dem Stoß in derselben Ebene liegen wie vor dem Stoß. Der zweite Streuwinkel dient nur dazu, diese Ebene beliebig wählen zu können.

Es gibt zwei Definitionen des Streuwinkels: im Schwerpunktsystem ist  $\theta_S$  der Winkel zwischen  $\vec{q}_1$  und  $\vec{q}_1'$ , im Laborsystem ist  $\theta_L$  der Winkel zwischen  $\vec{p}_1$  und  $\vec{p}_1'$ .

## 2 Elastischer Stoß mit ruhendem Target

In diesem Fall sind die Impulse von Projektil und Target:

$$
\vec{p}_1 = \vec{P}, \ \vec{p}_2 = 0,\tag{8}
$$

und man kann in den Transformationen die Schwerpunktsgeschwindigkeit durch  $\vec{R}_L = \vec{p}_1/M$ ersetzen. Man findet

$$
\vec{q}_1 = \frac{m_2}{M} \vec{p}_1. \tag{9}
$$

Der Laborimpuls nach dem Stoß ergibt sich zu

$$
\vec{p}_1' = m_1 \vec{v}_1' = m_1 \left( \vec{u}_1' + \frac{\vec{p}_1}{M} \right) = \vec{q}_1' + \frac{m_1}{M} \vec{p}_1 \tag{10}
$$

Im Schwerpunktsystem gilt wegen Impulserhaltung, dass

$$
|\vec{q}_1| = |\vec{q}_2| \,, |\vec{q}_1'| = |\vec{q}_2'| \tag{11}
$$

und damit gibt die Energieerhaltung beim elastischen Stoß im Schwerpunktssystem wegen  $Q=0$ :

$$
\frac{\vec{q}_1^2}{2m_1} + \frac{\vec{q}_2^2}{2m_2} = \frac{\vec{q}_1'^2}{2m_1} + \frac{\vec{q}_2'^2}{2m_2} \tag{12}
$$

$$
\left(\frac{1}{2m_1} + \frac{1}{2m_2}\right)\vec{q}_1^2 = \left(\frac{1}{2m_1} + \frac{1}{2m_2}\right)\vec{q}_1'^2\tag{13}
$$

$$
|\vec{q}_1| = |\vec{q}_1'| \tag{14}
$$

Im Schwerpunktssystem sind also alle Impulse vor und nach dem Stoß gleich:

$$
|\vec{q}_1| = |\vec{q}_1'| = |\vec{q}_2| = |\vec{q}_2'|.
$$
\n(15)

Durch Verwendung der Transformationsbeziehungen kommt man schließlich zu folgendem Diagramm:

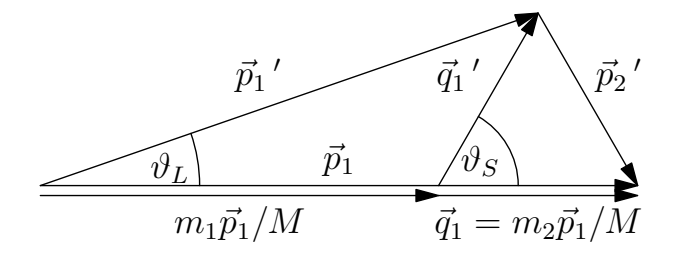

Zeichnet man die Höhe auf  $\vec{p}$  als Gegenkathete zum Winkel  $\theta_L$  ein, erhält man aus obigem Diagramm folgende Beziehung zwischen den Streuwinkeln

$$
\tan \theta_L = \frac{q'_1 \sin \theta_S}{\frac{m_1}{M} p_1 + q'_1 \cos \theta_S} = \frac{\sin \theta_S}{\cos \theta_S + m_1/m_2}.
$$
\n(16)

Je nach dem Massenverhältnis der beiden Teilchen ergeben sich folgende Fälle, die durch die verschiedene Aufteilung der Grundlinie des obigen Diagramms gegeben werden. Die möglichen  $\vec{q}_1^\prime$ liegen auf einem Kreis, der dadurch entsteht, dass der Streuwinkel $\theta_S$  von 0 bis  $2\pi$  läuft. Der Labor-Streuwinkel durchläuft dann einen anderen Wertebereich, und zwar:

•  $m_1 > m_2$ : es gibt einen maximalen Streuwinkel im Laborsystem, der durch

$$
\sin \theta_{L,max} = \frac{m_2}{m_1} < 1\tag{17}
$$

bestimmt wird. Im folgenden Diagramm ist er durch die gestrichelte Linie angedeutet.

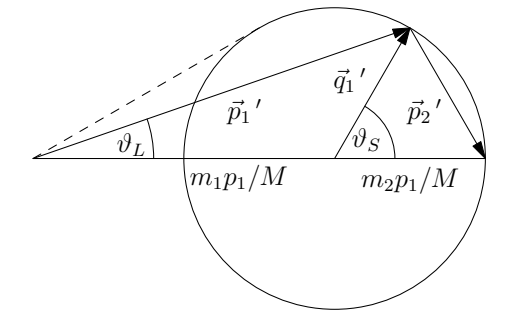

Überhaupt geht im Laborsystem die Streuung immer nur in Vorwärtsrichtung, d.h.  $|\theta_L| < \pi/2$ .

•  $m_1 < m_2$ ; im Labor sind alle Streuwinkel  $\theta_L$  möglich, wie das folgende Diagramm zeigt:

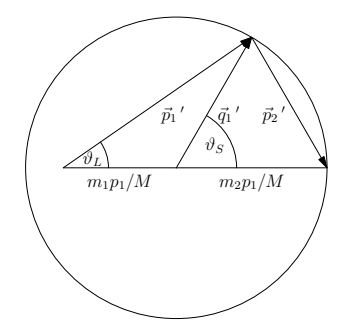

• Für  $m_1 = m_2$  lässt sich der Satz von Thales anwenden:

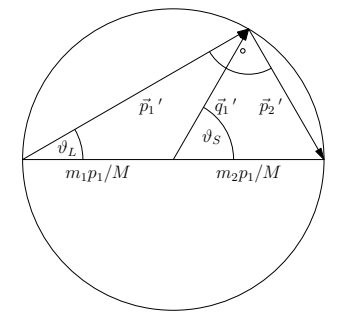

Im Labor sind die Impulse der Teilchen nach dem Stoß immer senkrecht aufeinander. Ein interessanter Grenzfall ist

$$
\vec{p}_1' = 0, \quad \vec{p}_2' = \vec{p}_1: \tag{18}
$$

das Projektil bleibt stehen und das Target ubernimmt seine Geschwindigkeit. Dies ist ¨ etwa aus dem zentralen Stoß von Billardkugeln vertraut.

## 3 Verteilung der Energie in Zweierstößen bei ruhendem Target

Da die Energie der Schwerpunktsbewegung während des Stoßes unverändert bleibt, steht nur die der Relativbewegung für die Anregung des Systems, Erzeugung neuer Teilchen usw. zur Verfügung. Die Schwerpunktsenergie ist

$$
E_{cm} = \frac{\vec{P}^2}{2M} = \frac{\vec{p}_1^2}{2M},\tag{19}
$$

während für die Energie der Relativbewegung im Schwerpunktssystem gilt:

$$
E_{rel} = \frac{\vec{q}_1^2}{2m_1} + \frac{\vec{q}_2^2}{2m_2} = \left(\frac{1}{2m_1} + \frac{1}{2m_2}\right)\vec{q}_1^2 = \frac{\vec{q}_1^2}{2\mu}.
$$
 (20)

Wegen

$$
\vec{q}_1 = \frac{m_2}{M} \vec{p}_1 \tag{21}
$$

wird daraus

$$
E_{rel} = \frac{m_2}{m_1 M} \vec{p}_1^2
$$
\n(22)

Das Verhältnis der beiden Energien ist also

$$
\frac{E_{rel}}{E_{cm}} = \frac{m_2}{m_1},\tag{23}
$$

wird also umso ungünstiger, je schwerer das Projektil im Vergleich zum Target ist.